**Демонстрационный материал к диагностической методике Лукомской С.А.**

**«Определение объема образной кратковременной памяти у младших школьников»**

**Составитель презентации:**

### **Захарова Галина Юрьевна,**

**педагог-психолог**

**МКОУ «Средняя общеобразовательная школа» ЗАТО Первомайский Кировской области**

### **паспорт презентации**

#### **(информация для специалистов)**

**Цель использования:** повышение эффективности проведения психодиагностического обследования по методике Лукомской С.А. «Определение объема образной кратковременной памяти у младших школьников».

#### **Задачи:**

- исключить появление ошибок при предъявлении стимульного материала в связи с человеческим фактором;
- расширить охват младших школьников за одно психодиагностическое обследование;
- сэкономить время на обследование учащихся класса;
- повысить мотивацию к психодиагностическому обследованию.

#### **Категория зрителей**:

- младшие школьники индивидуально и в группе (в качестве стимульного материала к психодиагностической методике Лукомской С.А.);
- психологи, педагоги начальной школы (в качестве методического материала).

**Время предъявления стимульного материала школьникам:** 28 секунд (в автоматическом режиме).

**Количество слайдов:** 23 (из них 10 не содержат информации, но нужны для выдерживания временного интервала между предъявлениями фигур).

#### **Управление показом слайдов**:

- ручное (при знакомстве с паспортом, инструкцией, командой к началу рисования фигур);
- автоматическое (при просмотре геометрических фигур и знаков).

**Автор диагностической методики «Определение объема образной кратковременной памяти»**: Лукомская С.А. **Литературные источники**:

- Лекции по психодиагностике. Киров.: ВятГПУ, 1998.
- Практикум по общей, экспериментальной и прикладной психологии/ Под ред. А.А. Крылова, С.А. Маничевой. СПб.: Питер, 2004. – 560 с.

# **Инструкция**

Сейчас компьютер тебе покажет по порядку

- и только один раз геометрические фигуры и знаки
- (их будет 9).

Твоя задача: запомнить их, а затем по моей команде вспомнить и нарисовать в любом порядке.

Если ты все понял и желаешь продолжить, «щелкни» на клавишу «пробел».

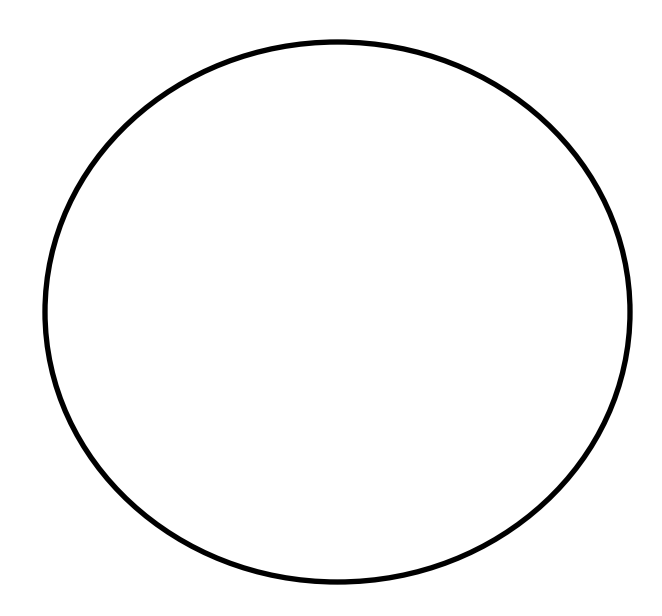

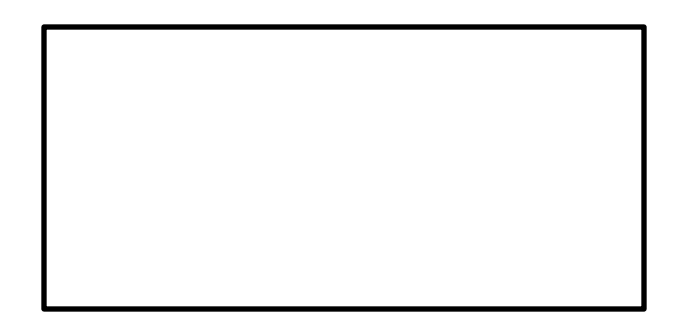

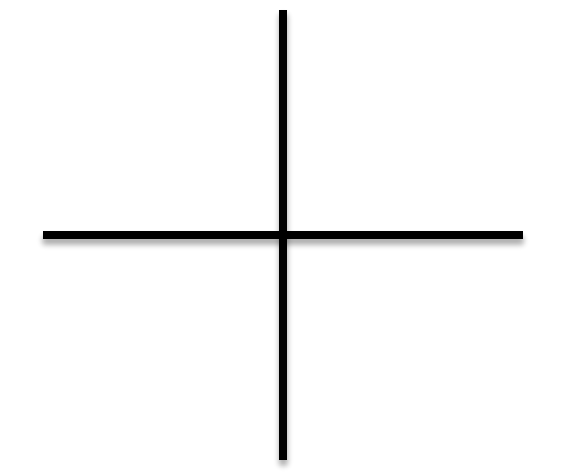

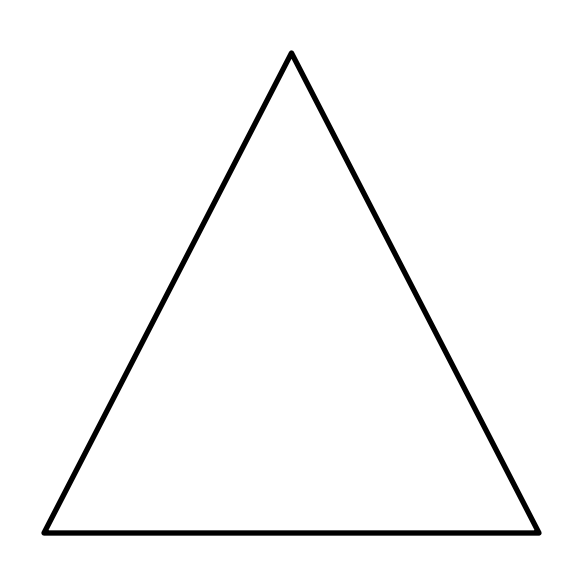

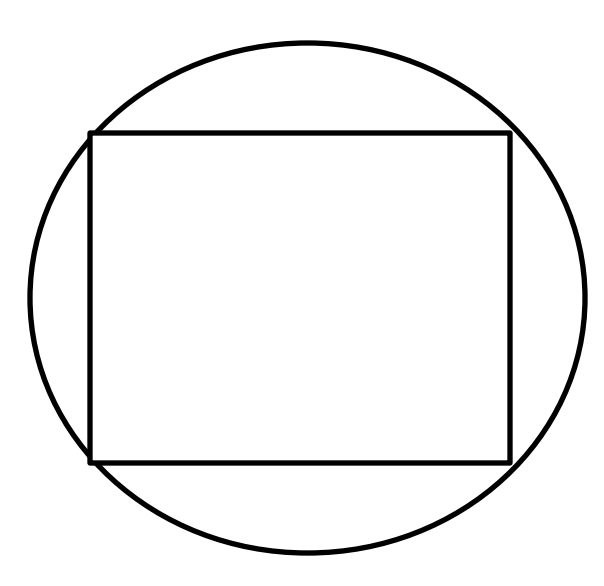

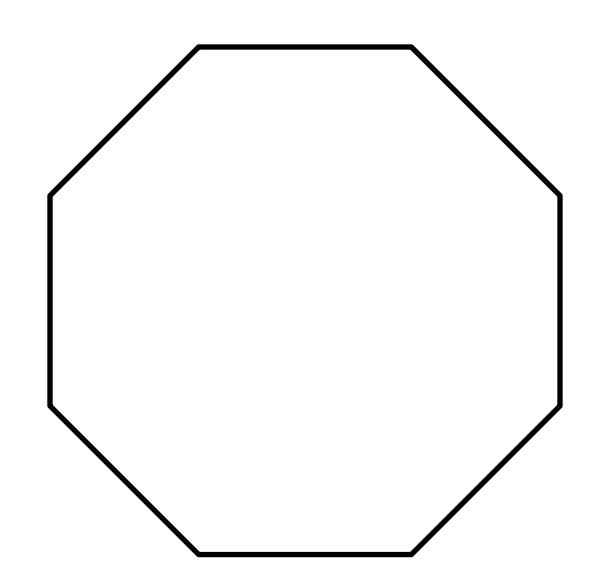

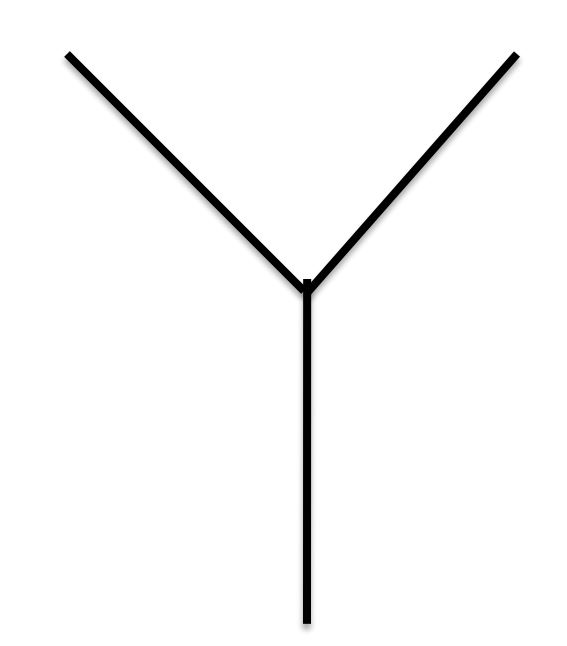

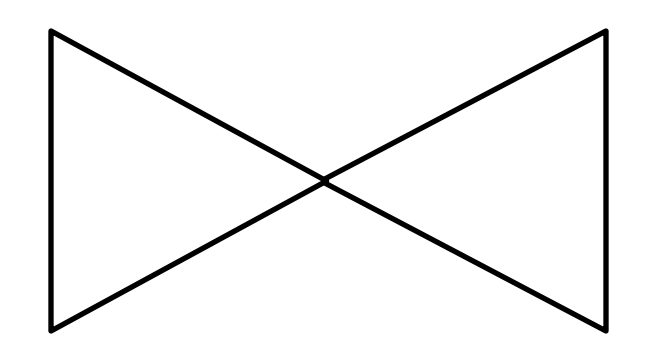

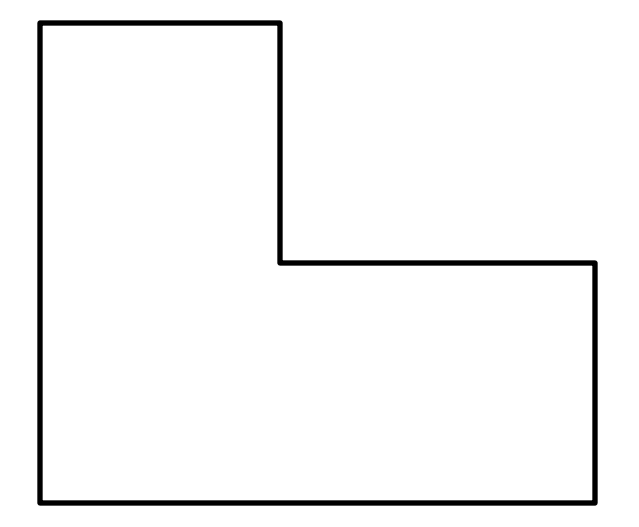

# **Нарисуй, что запомнил**